# **como marcar ambas marcam no bet365 futebol virtual**

- 1. como marcar ambas marcam no bet365 futebol virtual
- 2. como marcar ambas marcam no bet365 futebol virtual :bet7k minutos pagantes
- 3. como marcar ambas marcam no bet365 futebol virtual :bolao pixbet

# **como marcar ambas marcam no bet365 futebol virtual**

#### Resumo:

**como marcar ambas marcam no bet365 futebol virtual : Descubra a emoção das apostas em fauna.vet.br. Registre-se e receba um bônus para começar a ganhar!**  contente:

# **como marcar ambas marcam no bet365 futebol virtual**

A Bet350 é uma plataforma de apostas online que oferece variedade de opções de apostas esportivas, cassino e muito mais. No artigo de hoje, você descobrirá tudo sobre a Bet350, desde como fazer como marcar ambas marcam no bet365 futebol virtual inscrição até as promoções disponíveis e como contatar o suporte.

### **como marcar ambas marcam no bet365 futebol virtual**

A Bet350 é uma plataforma internacional de apostas online com sede em como marcar ambas marcam no bet365 futebol virtual diferentes países, que oferece aos seus usuários uma ampla variedade de serviços, tais como apostas esportivas em como marcar ambas marcam no bet365 futebol virtual tempo real, cassino, jogos e muito mais. Para fazer suas apostas, basta realizar o cadastro em como marcar ambas marcam no bet365 futebol virtual [fifa campeões mundiais](/fifa-campe�es-mundiais-2024-06-29-id-26673.html) e efetuar um depósito mínimo.

### **Registro na Bet350: Facilidade e Rapidez**

Para se inscrever na Bet350, siga os passos abaixo:

- 1. Acesse a plataforma da Bet350;
- 2. Clique no botão "Registar-se";
- 3. Preencha o formulário com os dados solicitados;
- 4. Confirme seu endereço de e-mail;
- 5. Efetue um depósito e aproveite seus bônus de boas-vindas.

# **O que a Bet350 Tem a Oferecer?**

Além de variadas opções de apostas esportivas em como marcar ambas marcam no bet365 futebol virtual jogos como **futsal** e outros esportes, a Bet350 também conta com um extenso catálogo de jogos de cassino, tais como:

- Blackjack;
- Roulette:
- Slots:
- Baccarat:
- E muito mais!

Além disso, a Bet350 oferece também promoções, bônus e benefícios exclusivos aos seus usuários.

### **Como Entrar em como marcar ambas marcam no bet365 futebol virtual Contato com o Suporte da Bet350?**

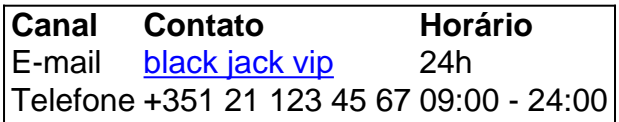

Caso precise de alguma assistência ou tenha dúvidas, o suporte da Bet350 está à como marcar ambas marcam no bet365 futebol virtual disposição para ajudá-lo.

# **Conclusão: A Experiência da Bet350**

A Bet350 é uma ótima opção para aqueles que buscam uma plataforma completa e confiável com serviços de less apostas esportivas e jogos de cassino. A como marcar ambas marcam no bet365 futebol virtual facilidade de registro, variedade de opções, promoções e excelente atendimento ao cliente fazem da Bet350 uma plataforma altamente recomendada para como marcar ambas marcam no bet365 futebol virtual próxima experiência de apostas esportivas e cassino online.

# **Perguntas Frequentes**

A Bet350 é confiável?

Sim! A Bet350 é uma plataforma global e confiável de apostas esportivas e cassino online comprovada pela multidão de usuários que já fazem parte desse mundo de entretenimento.

### [dealer black jack](https://www.dimen.com.br/dealer-black-jack-2024-06-29-id-23318.html)

A plataforma de apostas esportivas e jogos de casino online bet365 é uma das mais conhecidas e populares do mercado. Existem, no entanto, outras plataformas que se assemelham a ela em como marcar ambas marcam no bet365 futebol virtual termos de variedade de mercados, funcionalidades e qualidade geral do serviço. A seguir, são apresentadas algumas opções para quem procura uma plataforma semelhante à bet365.

1. Betfair

Betfair é uma casa de apostas líder no mercado global, com presença em como marcar ambas marcam no bet365 futebol virtual diversos países. Ela oferece uma ampla variedade de mercados esportivos, além de um casino, poker e outros jogos de azar. A plataforma é conhecida por como marcar ambas marcam no bet365 futebol virtual interface intuitiva e fácil de usar, assim como a bet365.

### 2. William Hill

William Hill é uma das casas de apostas mais antigas e tradicionais do mundo, fundada em como marcar ambas marcam no bet365 futebol virtual 1934. Ela oferece uma ampla gama de esportes para apostas, além de um casino, bingo e outros jogos. A plataforma é confiável e segura, oferecendo transações financeiras seguras e suporte ao cliente 24/7.

### 3. 888sport

888sport é uma plataforma de apostas esportivas e casino que faz parte do grupo 888 Holdings, um dos grupos de jogo online mais respeitados e confiáveis do mundo. Ela oferece uma ampla variedade de esportes, incluindo futebol, basquete, tênis e outros, além de um casino e poker. A plataforma é conhecida por como marcar ambas marcam no bet365 futebol virtual interface amigável e variedade de opções de pagamento.

4. Unibet

Unibet é uma casa de apostas online sueca fundada em como marcar ambas marcam no bet365 futebol virtual 1997, que oferece apostas esportivas, casino, bingo, poker e outros jogos de azar. Ela é conhecida por como marcar ambas marcam no bet365 futebol virtual ampla gama de esportes e mercados, além de oferecer boas cotas e promoções regulares para os seus usuários.

5. Ladbrokes

Ladbrokes é uma das casas de apostas mais antigas e tradicionais do Reino Unido, fundada em como marcar ambas marcam no bet365 futebol virtual 1886. Ela oferece uma ampla variedade de esportes, incluindo futebol, basquete, tênis, entre outros, além de um casino, poker e outros jogos de azar. A plataforma é confiável e segura, com suporte ao cliente 24/7 e opções de pagamento variadas.

# **como marcar ambas marcam no bet365 futebol virtual :bet7k minutos pagantes**

tava viajando para outro lugar. Afinal, Você não quer com ninguém saiba e sua ente estará fazendo muito dinheiro na plataforma! Portanto também no necessário um provedor deVNP seguro E confiável Que nunca o exporá De nenhuma maneira: Melhor vN a "be 364 em como marcar ambas marcam no bet365 futebol virtual 2024 : faça login No exterior - VaPPprovpnPro ; melhor local

e jogosdeazare apostas esportivaS estão indiceponíveis;Você pode usar uma IVPD Para

# **como marcar ambas marcam no bet365 futebol virtual**

A bet365 é a casa de apostas esportivas online mais popular do mundo, conhecida por oferecer o serviço de In-Play mais completo e transmissão ao vivo de eventos esportivos em como marcar ambas marcam no bet365 futebol virtual como marcar ambas marcam no bet365 futebol virtual plataforma.

### **como marcar ambas marcam no bet365 futebol virtual**

A bet365 acaba de anunciar um novo recurso emocionante: a introdução de uma ampla seleção de jogos de casino para como marcar ambas marcam no bet365 futebol virtual plataforma online.

### **Onde e quando isso aconteceu?**

O anúncio foi feito em como marcar ambas marcam no bet365 futebol virtual 29 de março de 2024, e a seleção de jogos de casino está agora disponível na plataforma de apostas online da bet365.

# **Quais foram as consequências?**

Essa novidade provavelmente atrairá ainda mais usuários para a plataforma, aumentando ainda mais a popularidade da bet365 em como marcar ambas marcam no bet365 futebol virtual todo o mundo.

# **O que deve ser feito?**

Se você ainda não tem uma conta na bet365, é hora de se cadastrar e aproveitar as grandes

oportunidades de apostas esportivas e jogos de casino oferecidas pela plataforma.

### **Perguntas frequentes**

#### **Como posso me cadastrar na bet365?**

Para se cadastrar na bet365, basta acessar o seu site oficial e clicar no botão "Login", em como marcar ambas marcam no bet365 futebol virtual seguida, inserir seu usuário e senha e clicar em como marcar ambas marcam no bet365 futebol virtual "Login" novamente. Em seguida, você poderá fazer como marcar ambas marcam no bet365 futebol virtual primeira aposta.

#### **Como fazer um depósito na bet365 usando Pix?**

Para fazer um depósito na bet365 usando Pix, basta acessar como marcar ambas marcam no bet365 futebol virtual conta na bet365 ou criar uma, se ainda não tiver cadastro, e depois selecionar o botão de depósito no canto superior direito da tela. Em seguida, escolha o Pix entre as opções de pagamentos e informe seu CPF e o valor a ser depositado. Por fim, clique no botão para concluir o pagamento.

#### **Como posso sacar meus ganhos na bet365?**

Para sacar seus ganhos na bet365, é necessário garantir que você tenha cumpriu todos os requisitos de apostas, como rollover e odds mínimas. Além disso, a bet365 solicita que seus clientes façam a verificação de identidade antes de solicitar um saque.

#### **O que é o código de bônus "MAX365UP"?**

O código de bônus "MAX365UP" pode ser usado ao se cadastrar na bet365 para obter um bônus de boas-vindas exclusivo. Use-o ao se cadastrar para aproveitar essa oferta especial.

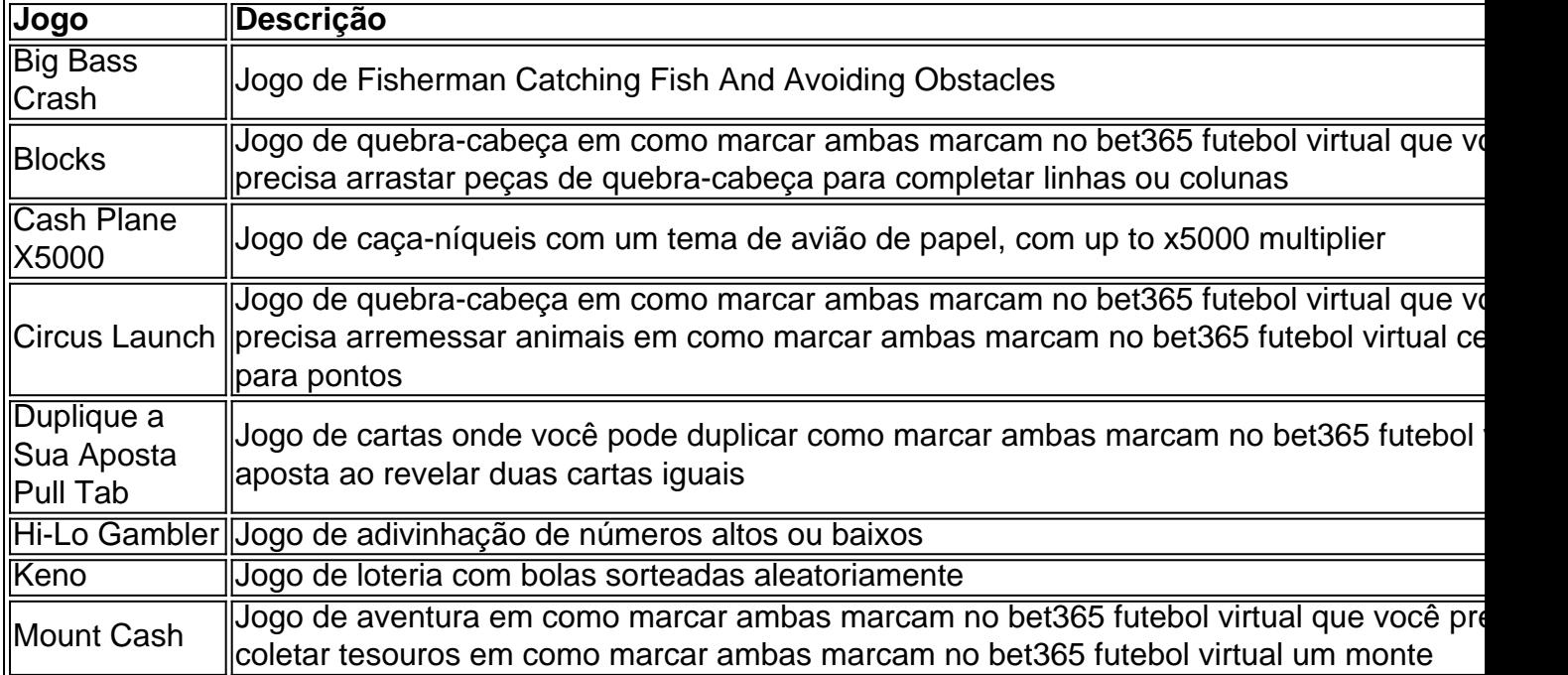

# **como marcar ambas marcam no bet365 futebol virtual :bolao pixbet**

eclipse solar total como marcar ambas marcam no bet365 futebol virtual 8 de abril. Quando o fazem,

A segurança é a chave de

A olho nu durante a totalidade, ou o período de escuridão total quando toda lua cobre completamente ao sol.

O eclipse deve ser

.

Compre óculos eclipse de um fornecedor respeitável.

. Os óculos de sol não são protetores o suficiente, e binóculos ou telescópios sem um filtro solar adequado podem aumentar a luz do Sol tornando-os inseguro

"Por favor, por Favor coloque aqueles óculos", disse o administrador da NASA Bill Nelson. Onde encontrar óculos eclipses

Como os óculos falsificados são abundantes, considere comprar copos de um museu local ou encomendar online a partir do vendedor autorizado no site da Sociedade Astronômica Americana.

Especialistas como marcar ambas marcam no bet365 futebol virtual segurança Eclipse dizem que óculos eclipse legítimo deve bloquear a luz ultravioleta do sol e quase toda à iluminação visível. Quando usado dentro de casa, apenas luzes muito brilhantes devem ser levemente visíveis - não móveis domésticos ou papel-de parede!

Eclipse solar total de 2024 ou outubro

"anel de fogo" eclipse anular

são seguros para reutilização, desde que não sejam deformados e nem tenham arranhões ou buracos.

Os óculos devem dizer que cumprem os padrões ISO 12312-2, embora fornecedores falsos também possam imprimir essa linguagem como marcar ambas marcam no bet365 futebol virtual seus produtos. A NASA não aprova ou certifica copos eclipses culos de sol

Como ver o eclipse sem óculos

Se você não tem óculos eclipse, ainda pode desfrutar do espetáculo através de formas indiretas como fazer um projetor pinhole usando materiais domésticos.

Faça um buraco através de uma peça do cartão ou papelão, segure-o durante o eclipse e olhar para baixo ver a parte crescente projetada abaixo. Segurando como marcar ambas marcam no bet365 futebol virtual cima da coadora vai produzir efeito semelhante

Outro truque: espreitar no chão sob uma árvore sombreada pode render sombras crescentes à medida que a luz solar filtra através de galhos e folhas.

Especialistas como marcar ambas marcam no bet365 futebol virtual olho alertam contra a visualização do eclipse através de uma câmera telefônica. Os raios brilhantes também podem danificar os componentes digitais dos telefones

Por que olhar para um eclipse solar é perigoso?

Danos nos olhos podem ocorrer sem proteção adequada. Os raios brilhantes do sol pode queimar células na retina, atrás dos seus próprios ouvidos e no fundo da vista; a retiniana não tem receptores de dor por isso é impossível sentir os danos que ocorrem quando as suas pilhas morrem mas elas nunca voltam para trás!

Os sintomas de danos oculares solares, chamados retinopatia solar incluem visão embaçada e distorção da cor.

Em um raro caso de dano ocular do eclipse, uma mulher que viu a 2024 Eclipse sem proteção adequada veio para Nova York olho e orelha Enfermaria Mount Sinai's New Iorque Eye and Ear Infirmary.

"A mancha escura que ela estava descrevendo tinha a forma de um crescente", disse o Dr. Avnish Deobhakta, oftalmologista do Monte Sinai."

Não há nenhuma regra definida para quanto tempo de relance pode levar a danos permanentes. A gravidade varia com base na nebulosidade, poluição do ar e ponto vantajoso da pessoa Mas os médicos dizem que olhar para um eclipse solar por alguns segundos sem proteção não vale o risco. Há relatos de retinopatia Solar após cada Eclipse Sol, e Os oftalmologistas dos EUA viram dezenas De visitas extras depois da como marcar ambas marcam no bet365 futebol virtual 2024.

Os espectadores que planejam com antecedência podem garantir uma experiência de visualização do eclipse sem estresse.

"Pode ser perigoso se não formos cuidadosos, mas também é muito seguro tomarmos as precauções básicas", disse o Dr. Geoffrey Emerson membro do conselho da Sociedade Americana de Especialistas como marcar ambas marcam no bet365 futebol virtual Retina (AMS).

\_\_\_\_\_\_\_\_\_\_\* O Departamento de Saúde e Ciência da Associated Press recebe apoio do Grupo Científico, Educativo ou Social Media Group (SPI) Howard Hughes Medical Institute. A AP é a única responsável por todo o conteúdo que se possa encontrar disponível no site oficial dos médicos como marcar ambas marcam no bet365 futebol virtual questão;

Author: fauna.vet.br Subject: como marcar ambas marcam no bet365 futebol virtual Keywords: como marcar ambas marcam no bet365 futebol virtual Update: 2024/6/29 19:18:07